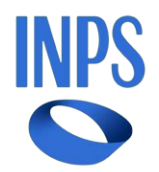

## *Direzione Centrale Entrate Direzione Centrale Tecnologia, Informatica e Innovazione Direzione Centrale Organizzazione Il Referente PNRR*

**Roma, 17-06-2024**

## **Messaggio n. 2245**

Allegati n.1

OGGETTO: **Piano Nazionale di Ripresa e Resilienza (PNRR). Progetto n. 48 "Piattaforma unica di comunicazione e condivisione per aziende e intermediari". Gestione dipendenti pubblici. Servizi GDP nel Cassetto previdenziale del contribuente. Nuove funzioni di consultazione delle denunce inviate in ottemperanza alla circolare INPDAP n. 38 del 21 luglio 2000 (annualità 1996-1998) e tramite il modello 770 (annualità 1999-2004)**

## **1. Premessa**

Con la circolare n. 34 del 31 marzo 2023, nell'ambito del percorso di trasformazione digitale intrapreso dall'Istituto con le risorse del Piano Nazionale di Ripresa e Resilienza (PNRR), è stata comunicata l'avvenuta integrazione nel Cassetto previdenziale del contribuente (CPC) di un'apposita sezione, denominata "Servizi GDP", relativa ai servizi per le posizioni contributive dei datori di lavoro di dipendenti pubblici, con la quale è stato uniformato il sistema di richiesta delle abilitazioni alle procedure della Gestione dei dipendenti pubblici (GDP) da parte degli operatori degli Enti pubblici a quello della Gestione privata e individuata una nuova modalità di abilitazione per i servizi facenti capo a "Denunce contributive e versamenti".

Con il presente messaggio, si comunica il rilascio, in tale sezione, di una nuova funzionalità, denominata "Visualizza 770/Circ.38", che consente la consultazione delle denunce inviate per le annualità 1996, 1997 e 1998 - in ottemperanza a quanto previsto dalla circolare INPDAP n. 38 del 21 luglio 2000 - e per le annualità dal 1999 al 2004 - tramite il modello 770.

## **2. Nuova funzionalità di consultazione**

La nuova funzionalità "Visualizza 770/Circ.38" è accessibile dal menu "Servizi GDP", selezionando la posizione contributiva di interesse dal CPC.

Sono previste due modalità di ricerca dei dati, una che permette di estrarre i dati relativi alle singole annualità e l'altra, in forma libera, che consente di visionare tutte le annualità per le quali sono presenti i dati delle denunce inviate in ottemperanza alla circolare INPDAP n. 38/2000 e tramite il modello 770.

Per ogni denuncia sono indicati:

- il numero di dipendenti dichiarati;
- i dati giuridici ed economici esposti per ciascun dipendente;

- eventuali errori che potrebbero avere limitato o bloccato il flusso di informazioni verso le banche dati alimentate dalle denunce.

La ricerca può essere effettuata anche attraverso il codice fiscale del singolo iscritto.

Quest'ultima modalità di ricerca consente di accedere ai dati giuridici ed economici, nonché ad altre informazioni di dettaglio quali, ad esempio, l'avvenuto pensionamento dell'iscritto o l'eventuale trasmissione di denunce sostitutive.

Per la rettifica delle posizioni assicurative di singoli iscritti, l'Amministrazione/Ente può inviare flussi a variazione Uniemens\ListaPosPA, nel rispetto delle istruzioni contenute nell'Allegato n. 1 al messaggio n. 292 del 23 gennaio 2024. A tale proposito, si ricorda che le denunce a variazione per i periodi fino al 31 dicembre 2004 devono riportare tutte le informazioni necessarie ad alimentare la posizione assicurativa con riferimento alla singola annualità, dal momento che le denunce a variazione annullano e sostituiscono tutte le informazioni presenti nella banca dati (inclusi eventuali quadri V1, Causale 1, inviati con flusso DMA Entratel).

Qualora, infine, per le annualità in questione, gli importi debbano essere rettificati, in quanto esposti in lire senza l'eliminazione dei tre zeri finali, oppure, per problemi relativi alla conversione lira/euro (ad esempio, importi dichiarati in euro ma esposti in lire e viceversa), l'Amministrazione/Ente può richiedere alla Struttura territoriale competente la sistemazione generalizzata dei dati pervenuti all'Istituto per l'annualità interessata. La richiesta può essere inviata tramite la funzionalità "Comunicazione bidirezionale" presente nel CPC, dopo aver selezionato la posizione contributiva collegata alla Gestione "Pubblici", o con la posta elettronica certificata (PEC).

A tale fine la Struttura territoriale, dopo avere valutato la richiesta, deve interessare la Direzione centrale Entrate e la Direzione centrale Tecnologia, informatica e innovazione per la correzione dei dati.

Nell'allegato al presente messaggio sono illustrate le modalità di accesso e di utilizzo delle nuove funzionalità del CPC (Allegato n. 1).

> Il Direttore Generale Valeria Vittimberga